ФЕДЕРАЛЬНОЕ АГЕНТСТВО ВОЗДУШНОГО ТРАНСПОРТА

ФЕДЕРАЛЬНОЕ ГОСУДАРСТВЕННОЕ БЮДЖЕТНОЕ ОБРАЗОВАТЕЛЬНОЕ УЧРЕЖДЕНИЕ ВЫСШЕГО ОБРАЗОВАНИЯ «МОСКОВСКИЙ ГОСУДАРСТВЕННЫЙ ТЕХНИЧЕСКИЙ УНИВЕРСИТЕТ ГРАЖДАНСКОЙ АВИАЦИИ» (МГТУ ГА)

Кафедра аэродинамики, конструкций и прочности летательных аппаратов

А.Л. Ермаков, М.Г. Ефимова, В.Г. Ципенко

# АЭРОДИНАМИКА (ПРИКЛАДНАЯ). ДИНАМИКА ПОЛЕТА

# **Учебно-методическое пособие**

по оформлению курсовых работ и варианты заданий

> *для студентов III курса направления 25.03.01 всех форм обучения*

Москва ИД Академии Жуковского 2018

Рецензент: *Кубланов М.С.* – д-р техн. наук, проф.

#### **Ермаков А.Л.**

Е72

Аэродинамика (прикладная). Динамика полета [Текст] : учебнометодическое пособие по оформлению курсовых работ и варианты заданий / А.Л. Ермаков, М.Г. Ефимова, В.Г. Ципенко. – М.: ИД Академии Жуковского, 2018. – 36 с.

Данное учебно-методическое пособие издается в соответствии с рабочей программой учебной дисциплины «Аэродинамика (прикладная). Динамика полета» по учебному плану для студентов III курса направления 25.03.01 всех форм обучения.

Рассмотрено и одобрено на заседании кафедры 10.04.2018 г. и методического совета 14.06.2018 г.

> **УДК 533.6(07) ББК 052-011**

© Московский государственный технический университет гражданской авиации, 2018

## **СОДЕРЖАНИЕ**

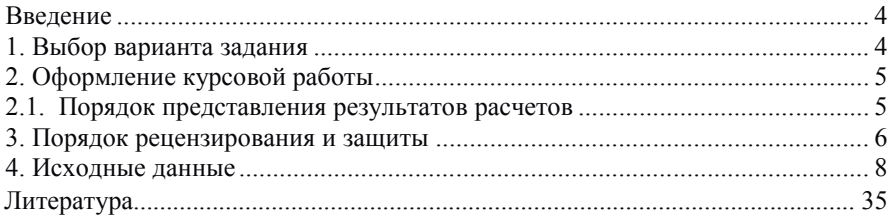

#### **Введение**

Курсовые работы по дисциплинам «Аэродинамика (прикладная)» и «Динамика полета» выполняются в соответствии с учебным планом направления 25.03.01 и предназначены для более углубленного изучения материала и совершенствования навыков самостоятельной работы у студентов.

Для сокращения затрат времени на выполнение курсовой работы (далее - КР) студенту необходимо:

- правильно выбрать вариант КР, руководствуясь указаниями, изложенными ниже;

- ознакомиться с содержанием курсовой работы;

- изучить соответствующие методические указания к выполнению курсовой работы с целью уяснения необходимых исходных данных и данных, получаемых в результате ее выполнения;

- изучить по рекомендованным учебникам и учебным пособиям необходимый материал и методы расчета;

- уяснить требования, предъявляемые к оформлению пояснительной записки (титульный лист, текстовая часть, графическая часть и т.д.), и только затем приступать к выполнению курсовой работы.

#### **1. Выбор варианта задания**

Вариант задания выбирается студентом самостоятельно в соответствии с номером зачетной книжки. Вариант задания для студентов, номера зачетной книжки которых начинаются с буквы *М*, определяется последними двумя цифрами шифра. Например, по номеру зачетной книжки МБ-901103 выбирается вариант №3, по номеру М-61098 выбирается вариант №98. Если последние две цифры номера зачетной книжки «00», то выбирается вариант № 100. Студенты, номера зачетных книжек которых начинаются с любых других букв (МЦ, МД, МБ и др.) или заканчиваются на букву «и», получают свой вариант путем прибавления к последним двум цифрам шифра зачетной книжки числа 25. Например, для студента с номером зачетной книжки М-161-48 номер варианта будет определен так: 48+25=73.

Согласно полученному номеру варианта выбирается номер столбца в Таблице 1 и соответствующая схема самолета.

Необходимые данные состояния атмосферы определяются по Международной стандартной атмосфере (МСА), приведенной в Таблице 2.

Если в таблице МСА в верхних строчках стоит множитель  $10^5$  или  $10^4$ , то этот множитель распространяется на весь нижеследующий столбец.

Курсовая работа (КР) оформляется в виде пояснительной записки на листах формата А4 и подписывается студентом. В случае выполнения курсовой работы в электронном виде студент при защите КР должен представить файл в редактируемом формате.

Пояснительная записка должна содержать:

1. Титульный лист.

2. Содержание КР (перечень всех разделов).

3. Перечень всех исходных данных варианта задания из Таблицы 1, а также данные, полученные путем расчета или из чертежа.

4. Каждый раздел КР должен начинаться с названия раздела и содержать в себе необходимый пояснительный текст, расчетные формулы, полученные по этим формулам значения параметров с размерностью (если она есть), таблицы с результатами расчетов и выводы по полученным в разделе результатам. (Текст методических указаний не переписывать!)

5. Промежуточные графики и построения, необходимые для проведения расчетов, и итоговые графики, построенные по результатам расчетов. (Графики из методических указаний не перерисовывать, но давать на них ссылки в тексте пояснительной записки!)

6. Перечень использованной литературы с ссылками на нее в тексте пояснительной записки.

7. Чертеж самолета в трех проекциях, выполненный в соответствии с требованиями ЕСКД на листе формата А3 от руки или графическом редакторе (Компас 3, AutoCad и др.). (Только в курсовой работе по Аэродинамике.)

Пояснительная записка начинается с титульного листа, вид которого приведен на рис. 1.

Если пояснительная записка оформляется в электронном виде (с предоставлением файла), то ее оформление должно соответствовать ГОСТ 2.105-95 и ГОСТ 2.106-96. Если пояснительная записка оформляется от руки, то ГОСТ надо взять за основу и придерживаться общих правил оформления, изложенных в нем.

Пояснительную записку надо разделять на разделы и подразделы, нумерация и заголовки которых указаны в содержании. Нумерация разделов — сквозная. Каждый раздел пояснительной записки должен начинаться с нового листа. Содержание следует после титульного листа, список литературы — в самом конце пояснительной записки.

#### **2.1. Порядок представления результатов расчетов**

При проведении отдельных (несистематических) вычислений по формулам расчеты должны выглядеть следующим образом: сначала приводится формула в общем виде, затем с подставленными числовыми значениями, затем полученный результат вычислений и размерность (если она есть). Все результаты вычислений должны содержать не более 3-4 значащих цифр.

При проведении систематических вычислений или при систематическом определении величин из графиков результаты надо оформлять в виде таблиц.

Все таблицы должны быть пронумерованы по порядку и иметь заголовок.

Иллюстрации (графики, схемы) в случае выполнения от руки размещаются на листе миллиметровой бумаге формата А4. При выполнении КР в электронном виде должен быть представлен файл исходных данных для построения графиков (например, в формате .xls). Все графики, построенные по результатам расчетов, размещаются вместе в конце пояснительной записки, чертеж самолета — в самом конце пояснительной записки.

Пояснительная записка сшивается либо степлером, либо в папкескоросшивателе. При этом не размещать каждый лист пояснительной записки в отдельный прозрачный файл!

#### **3. Порядок рецензирования и защиты**

Выполненная КР предоставляется студентом на кафедру для рецензирования. Студенты заочного обучения могут выслать готовую КР до начала сессии на электронную почту преподавателя, если такой способ рецензирования был предложен преподавателем на установочной лекции.. Если по результатам рецензирования возникла необходимость внесения исправлений, то они вносятся либо прямо в текст пояснительной записки, либо в файл с пояснительной запиской, выделяя их другим цветом.

После устранения всех замечаний и внесения всех исправлений КР может быть допущена к защите. Защита КР происходит только очно. На защите студент должен показать:

знание теоретических разделов курса, на которых основано выполнение КР,

- умение пользоваться методами расчетов (математическими моделями), используемыми в КР,

- умение проводить анализ результатов расчета.

Если при рецензировании или защите выяснится, что курсовая работа выполнена или оформлена не самостоятельно, то она изымается, а студенту выдается новый вариант.

# МИНИСТЕРСТВО ТРАНСПОРТА РОССИЙСКОЙ ФЕДЕРАЦИИ ФЕДЕРАЛЬНОЕ ГОСУДАРСТВЕННОЕ БЮДЖЕТНОЕ ОБРАЗОВАТЕЛЬНОЕ УЧРЕЖДЕНИЕ ВЫСШЕГО ОБРАЗОВАНИЯ МОСКОВСКИЙ ГОСУДАРСТВЕННЫЙ ТЕХНИЧЕСКИЙ УНИВЕРСИТЕТ ГРАЖДАНСКОЙ АВИАЦИИ

Кафедра Аэродинамики конструкции и прочности летательных аппаратов

#### Курсовая работа по АЭРОДИНАМИКЕ (ДИНАМИКЕ ПОЛЕТА)

Расчет аэродинамических характеристик самолета транспортной категории (Расчет летно-технических характеристик самолета транспортной категории)

> Студента 3-го курса Механического (Заочного) факультета направления 25.03.01

ИВАНОВА ИВАНА ИВАНОВИЧА

Шифр зачетной книжки\_\_\_\_\_\_\_\_\_\_\_\_\_\_\_\_\_\_ Номер варианта \_\_\_\_\_\_\_\_\_\_\_\_\_\_\_\_\_\_

Оценка рецензирования\_\_\_\_\_\_\_\_\_\_\_\_\_\_\_\_\_\_\_ Оценка защиты\_\_\_\_\_\_\_\_\_\_\_\_\_\_\_\_\_\_\_\_\_\_\_\_\_\_

Москва 2018

Рис. 1. Образец титульного листа

### **4. Исходные данные**

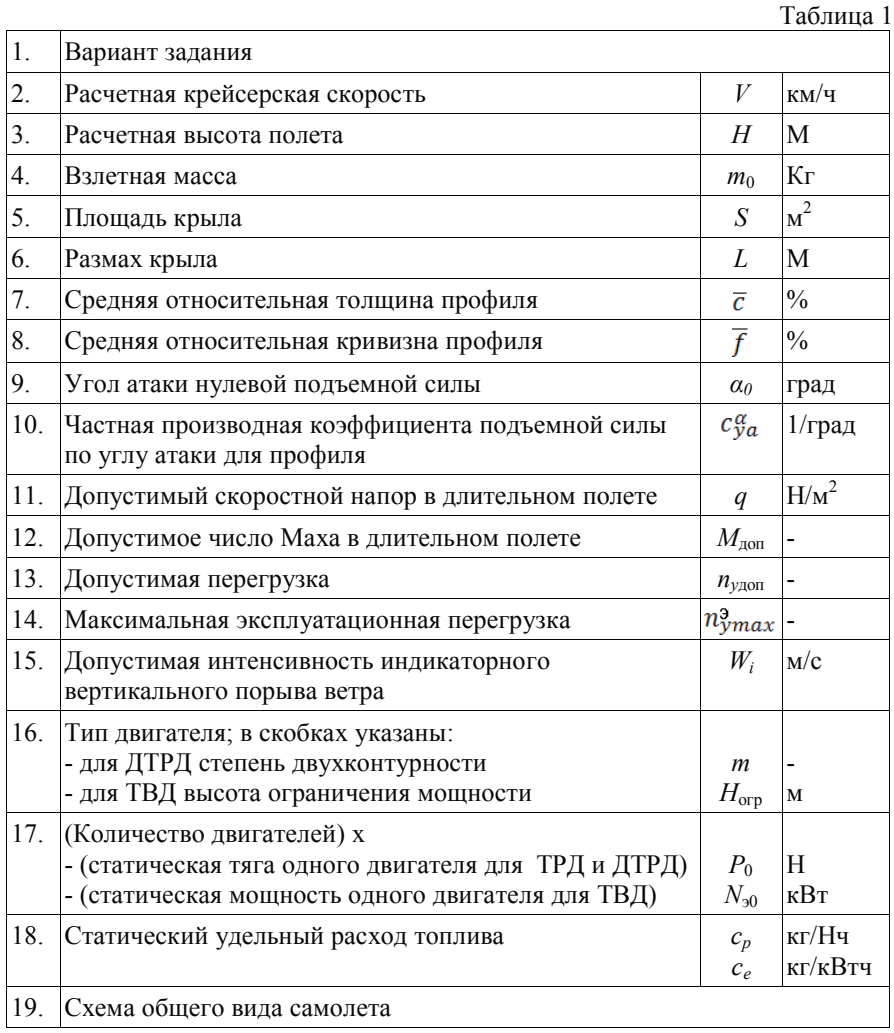

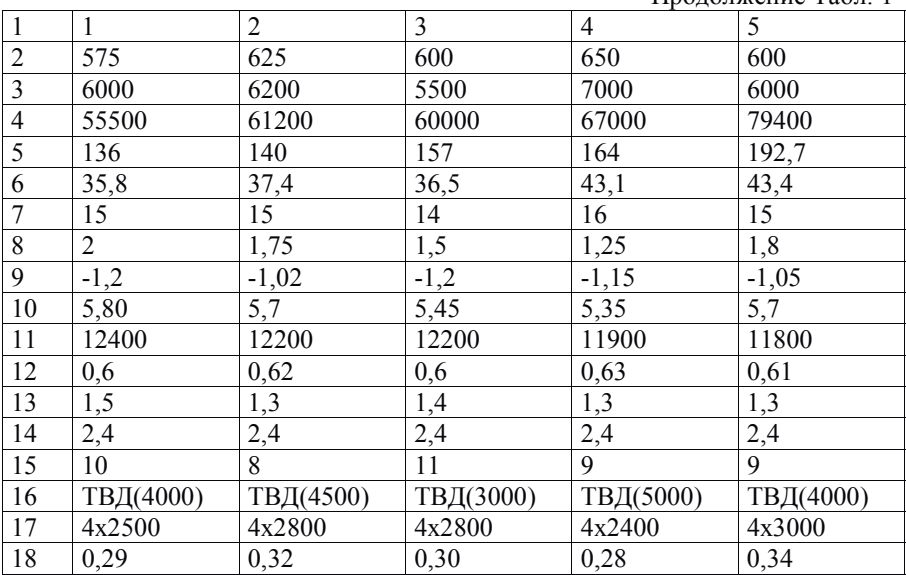

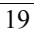

....

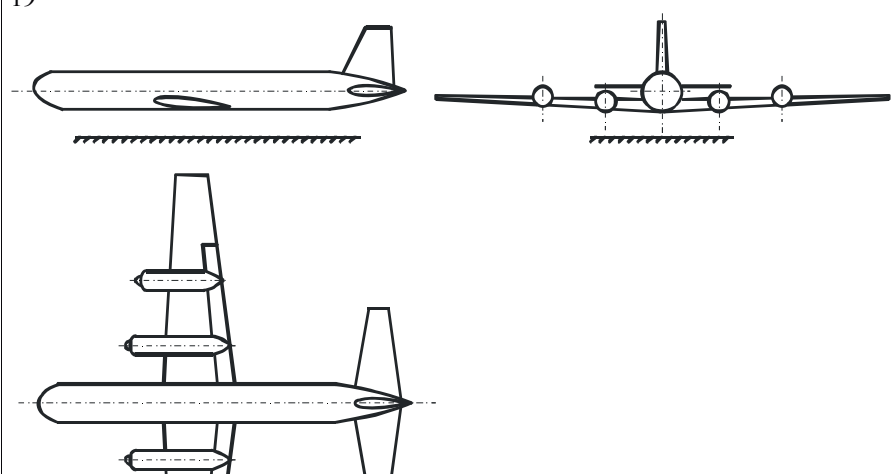

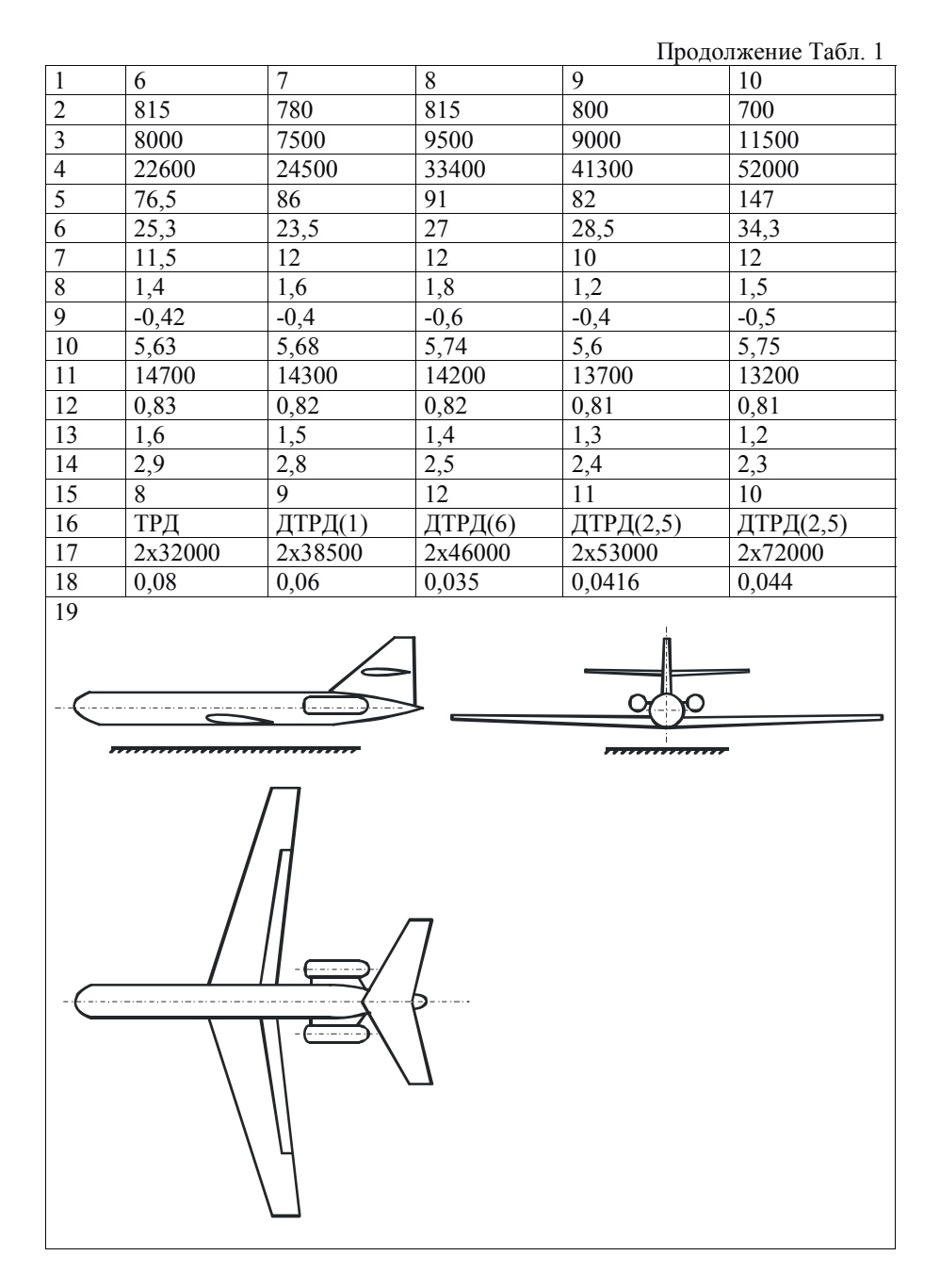

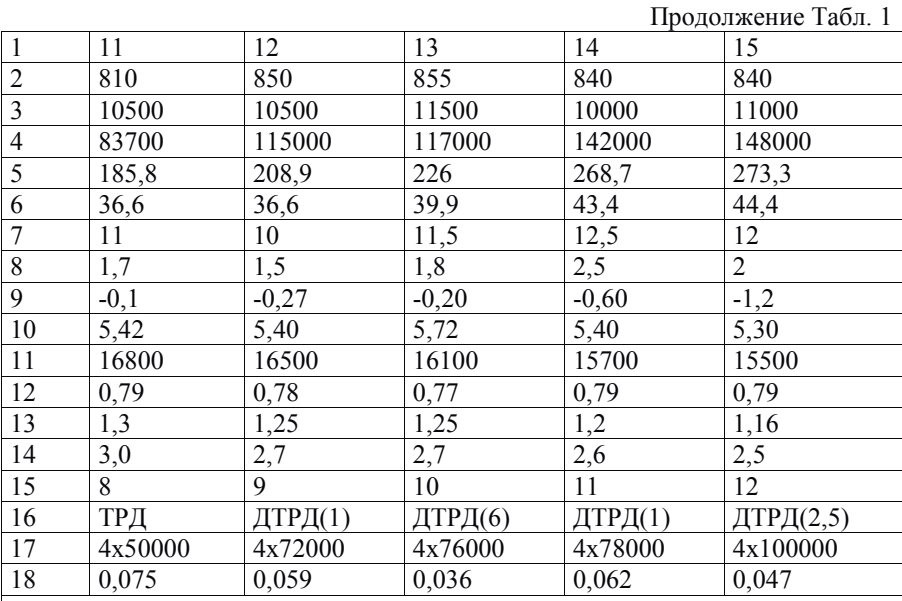

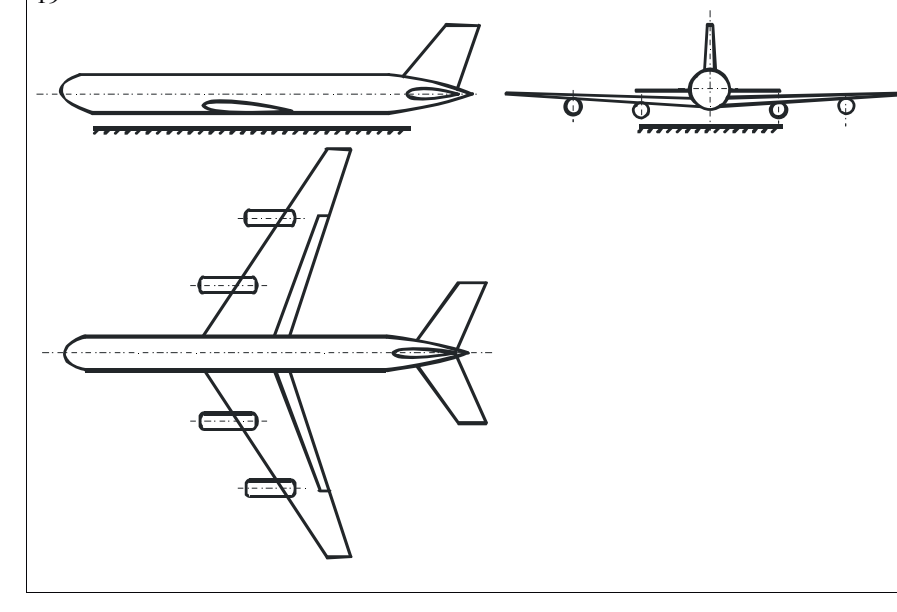

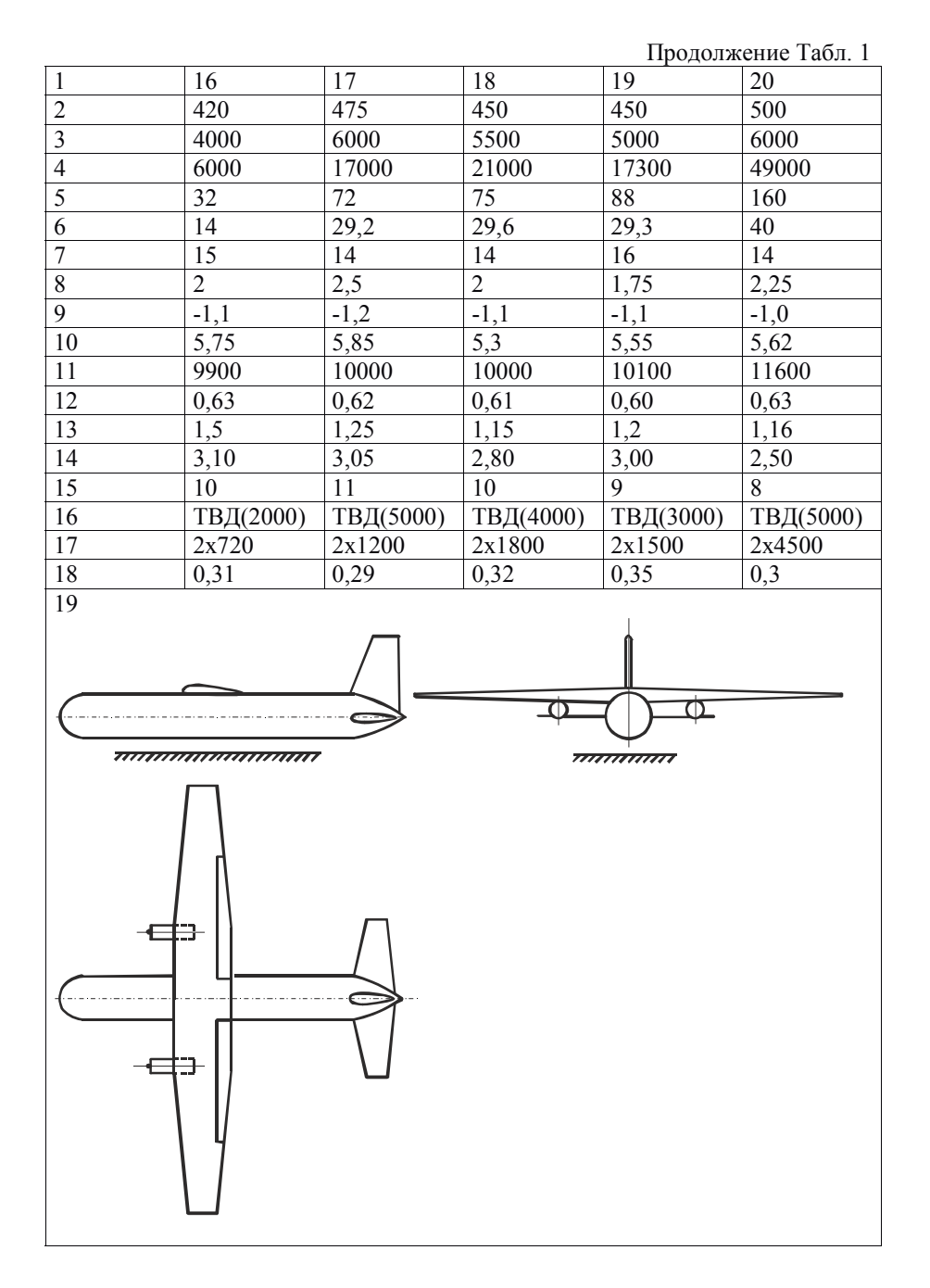

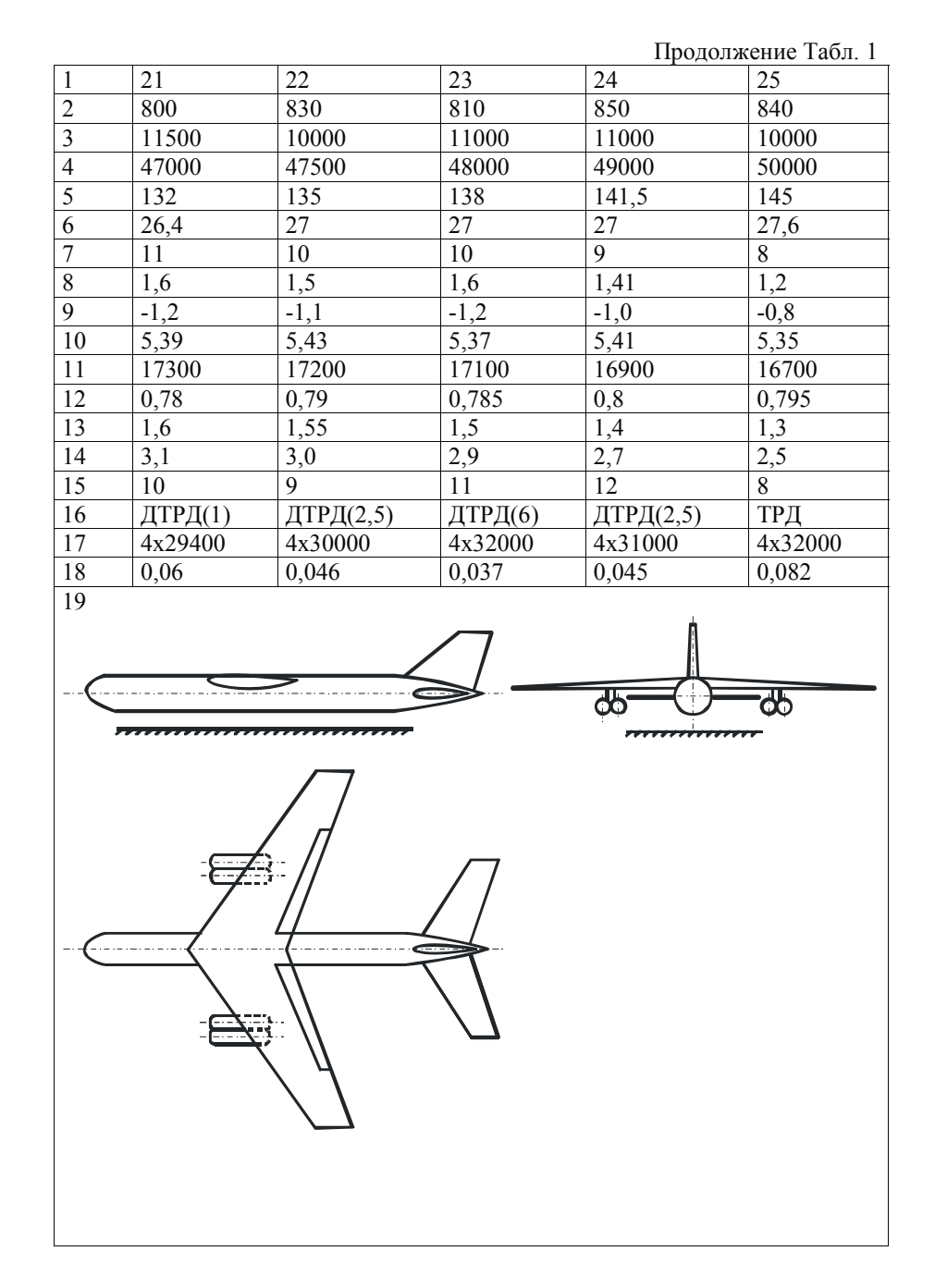

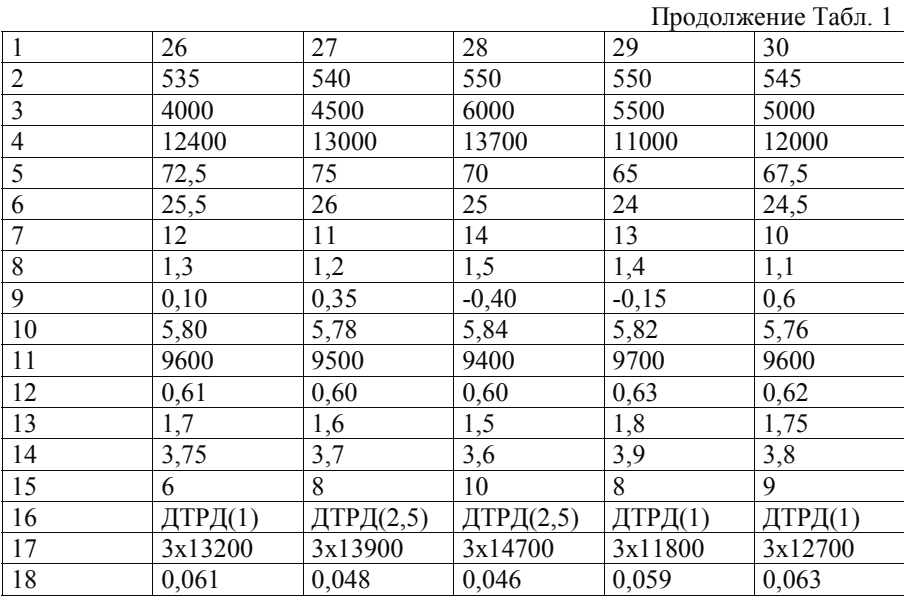

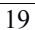

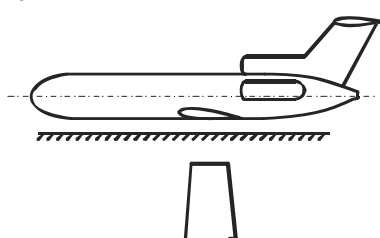

. . . .

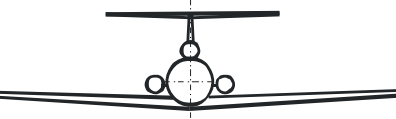

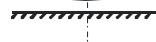

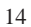

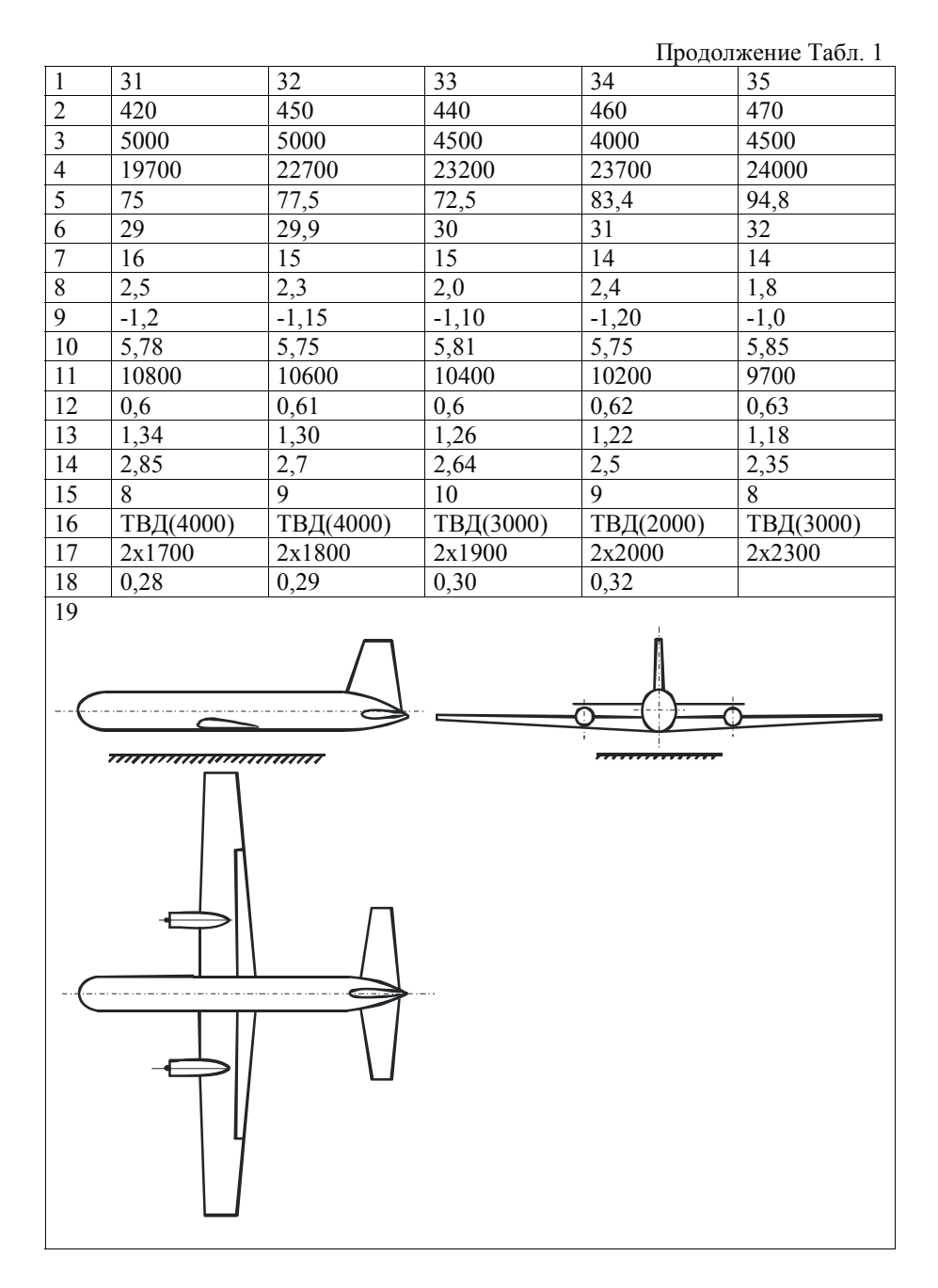

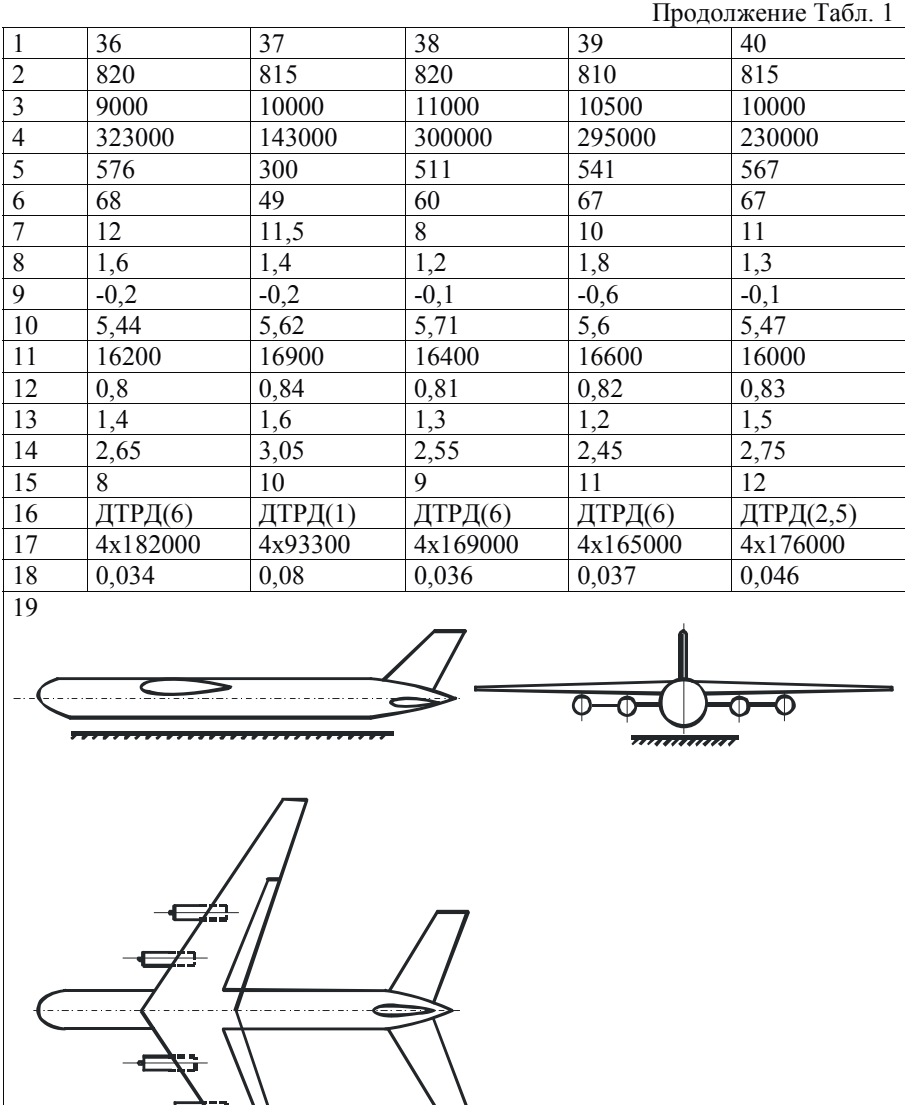

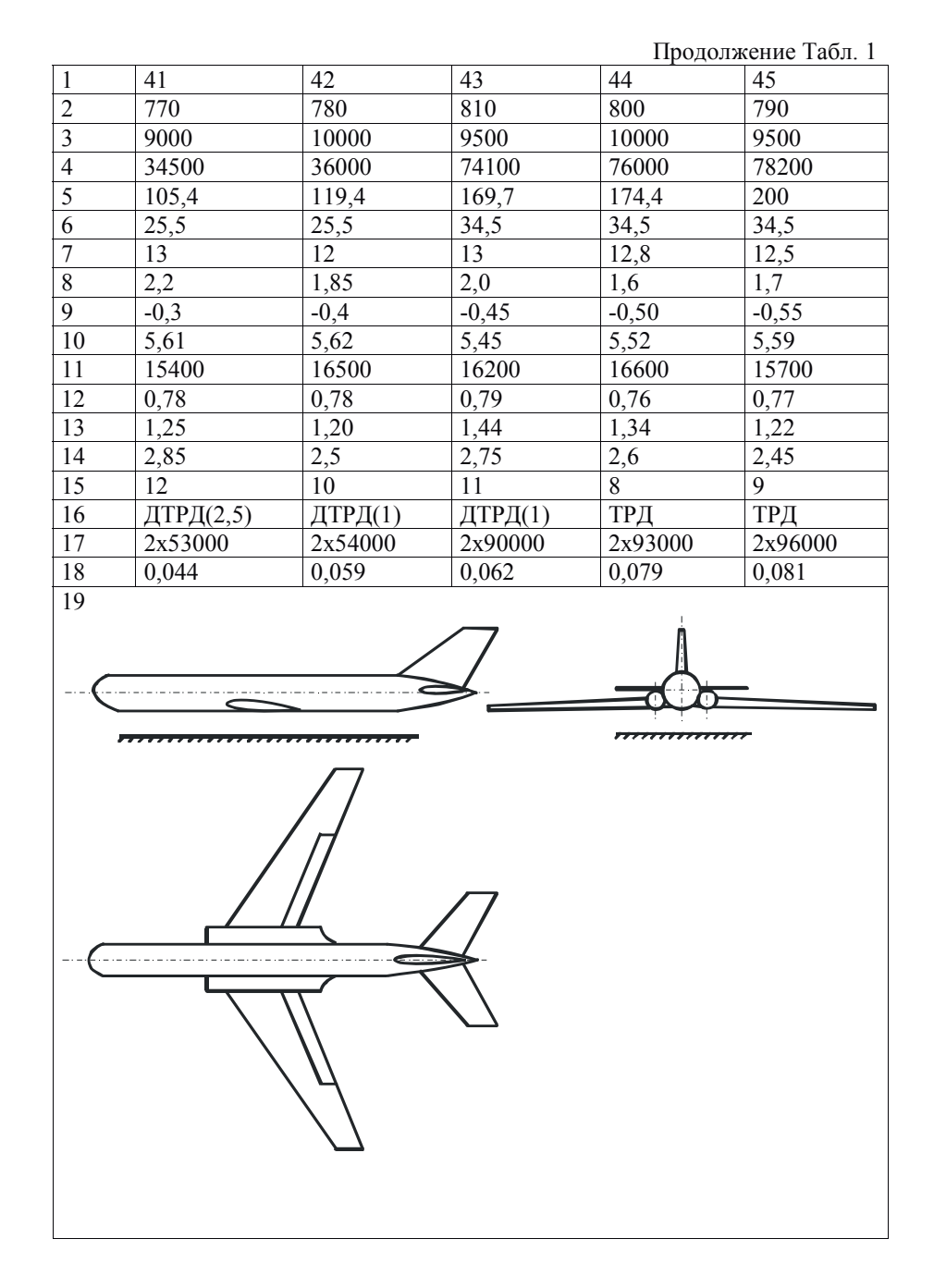

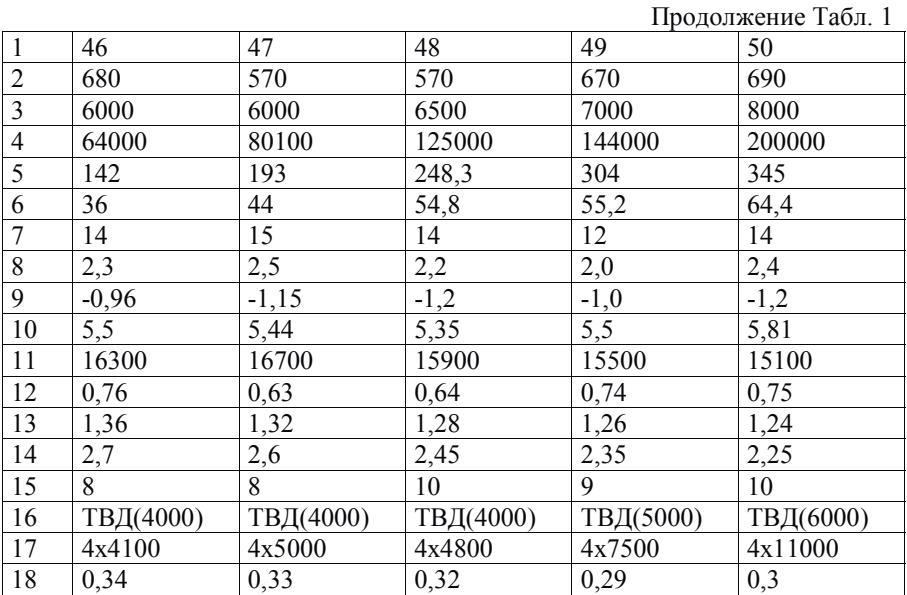

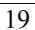

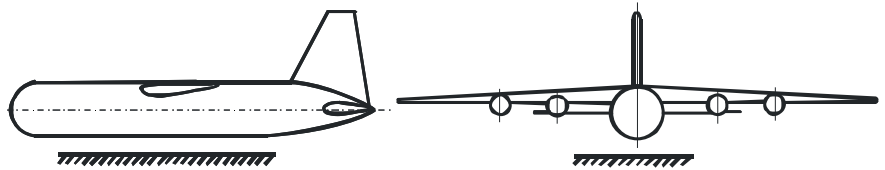

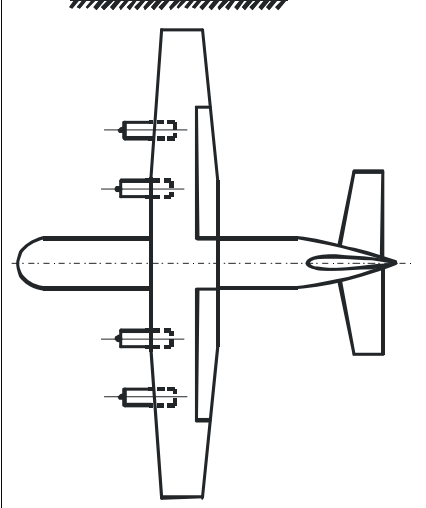

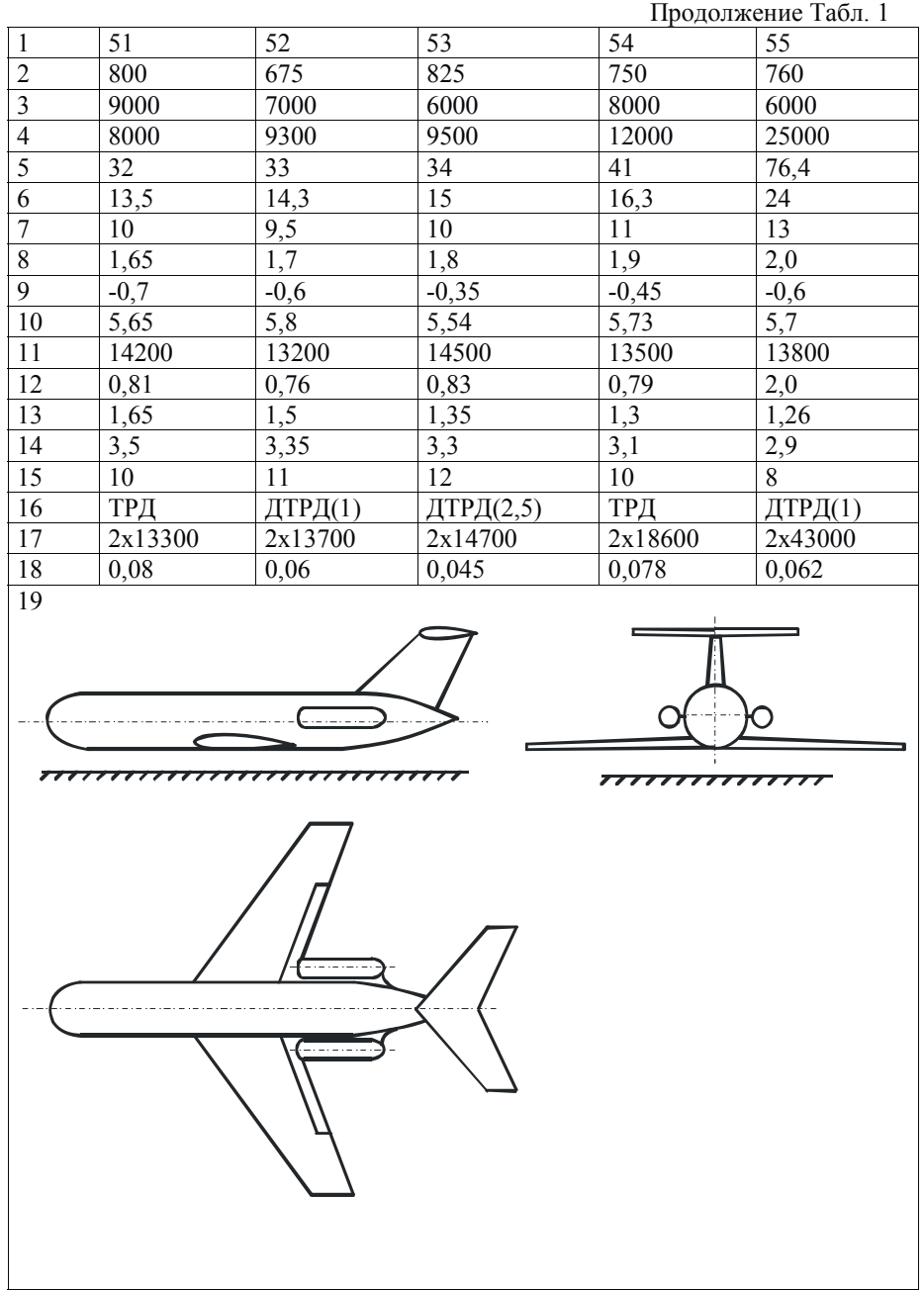

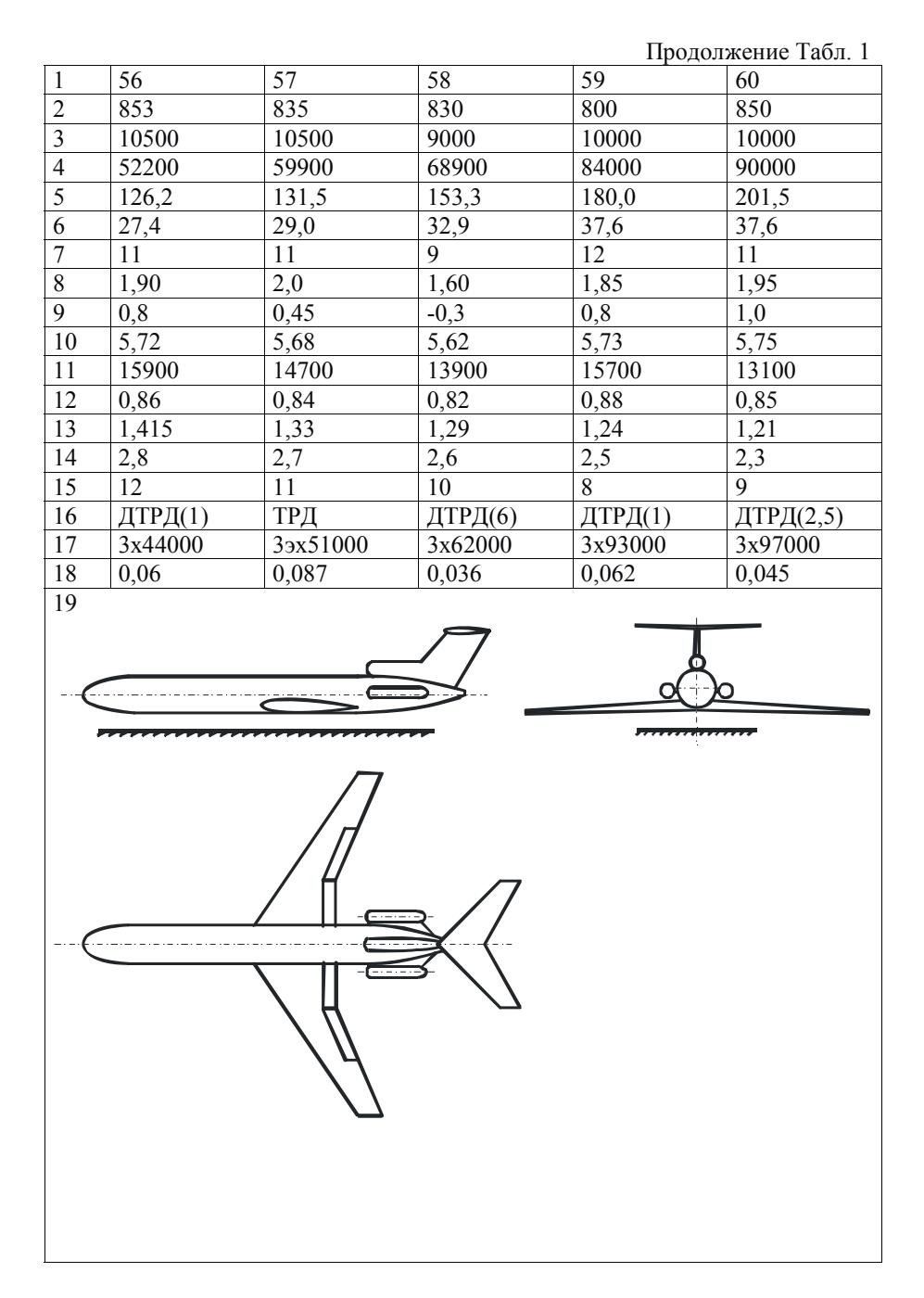

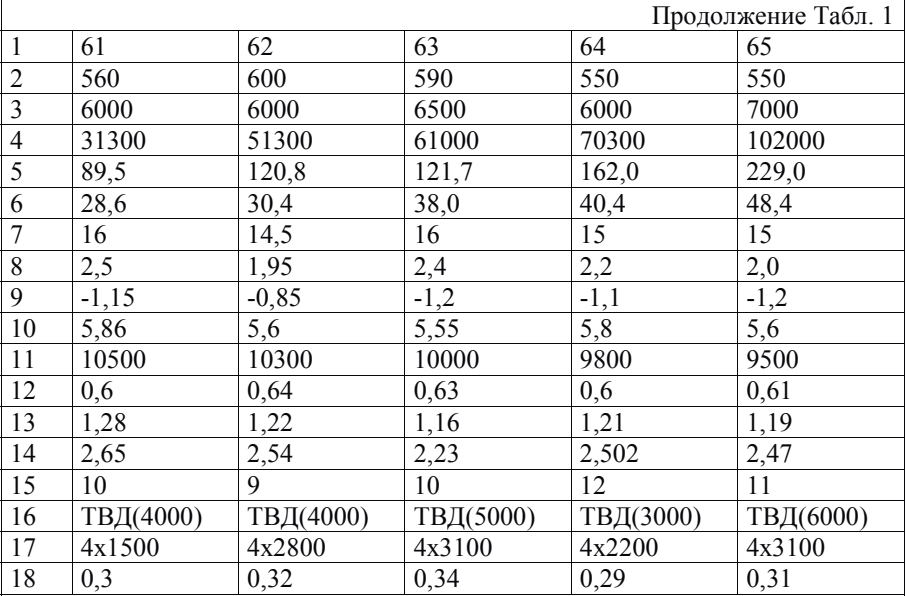

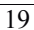

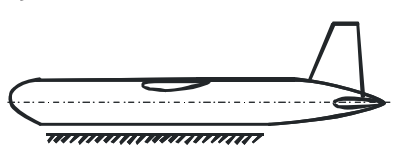

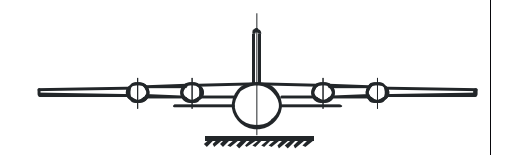

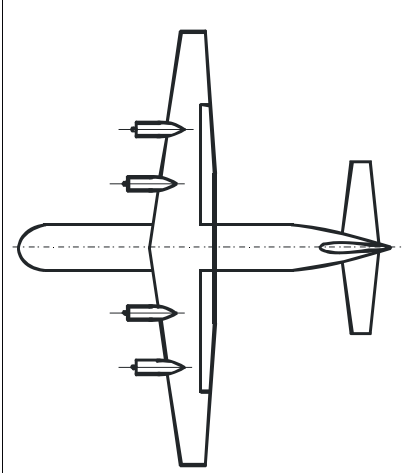

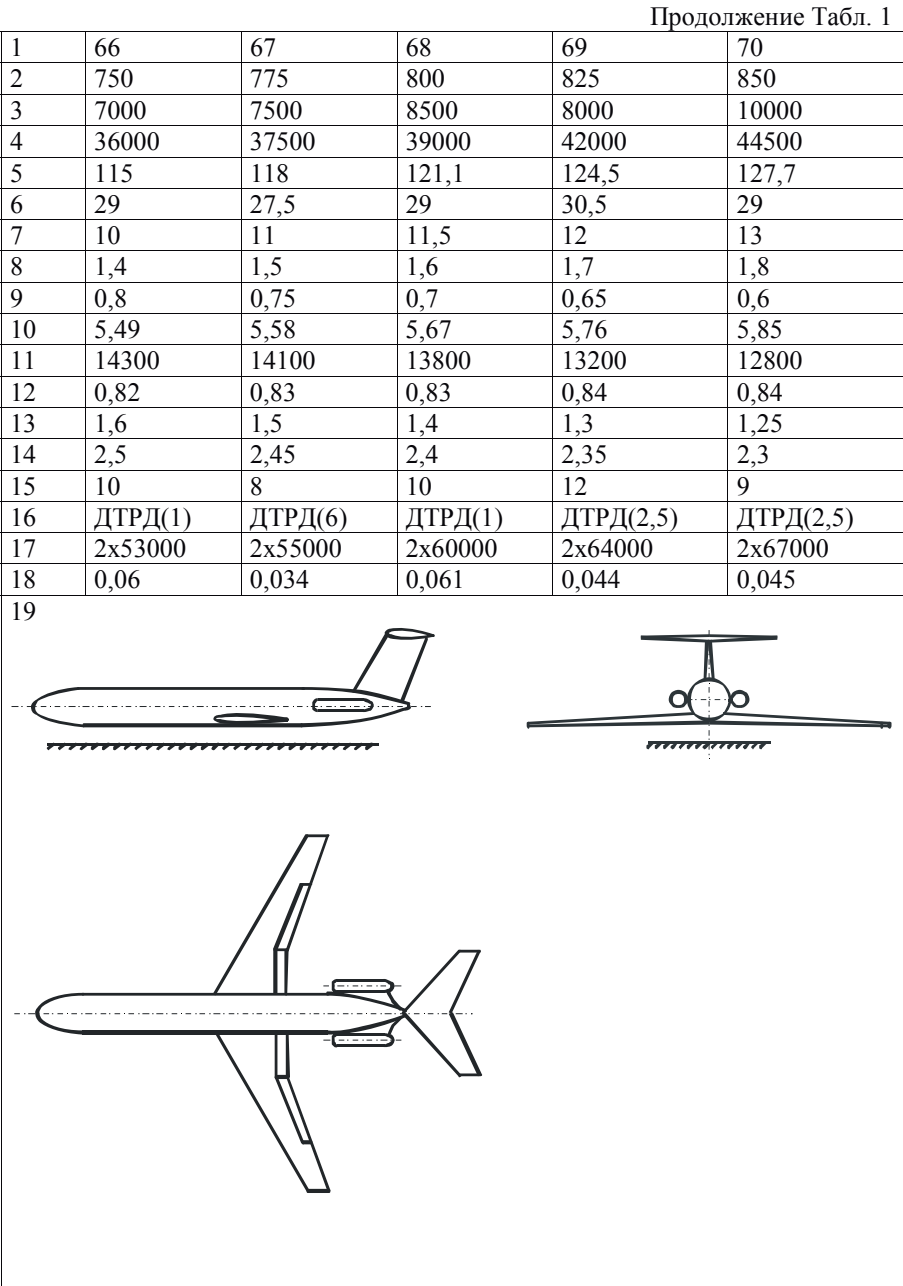

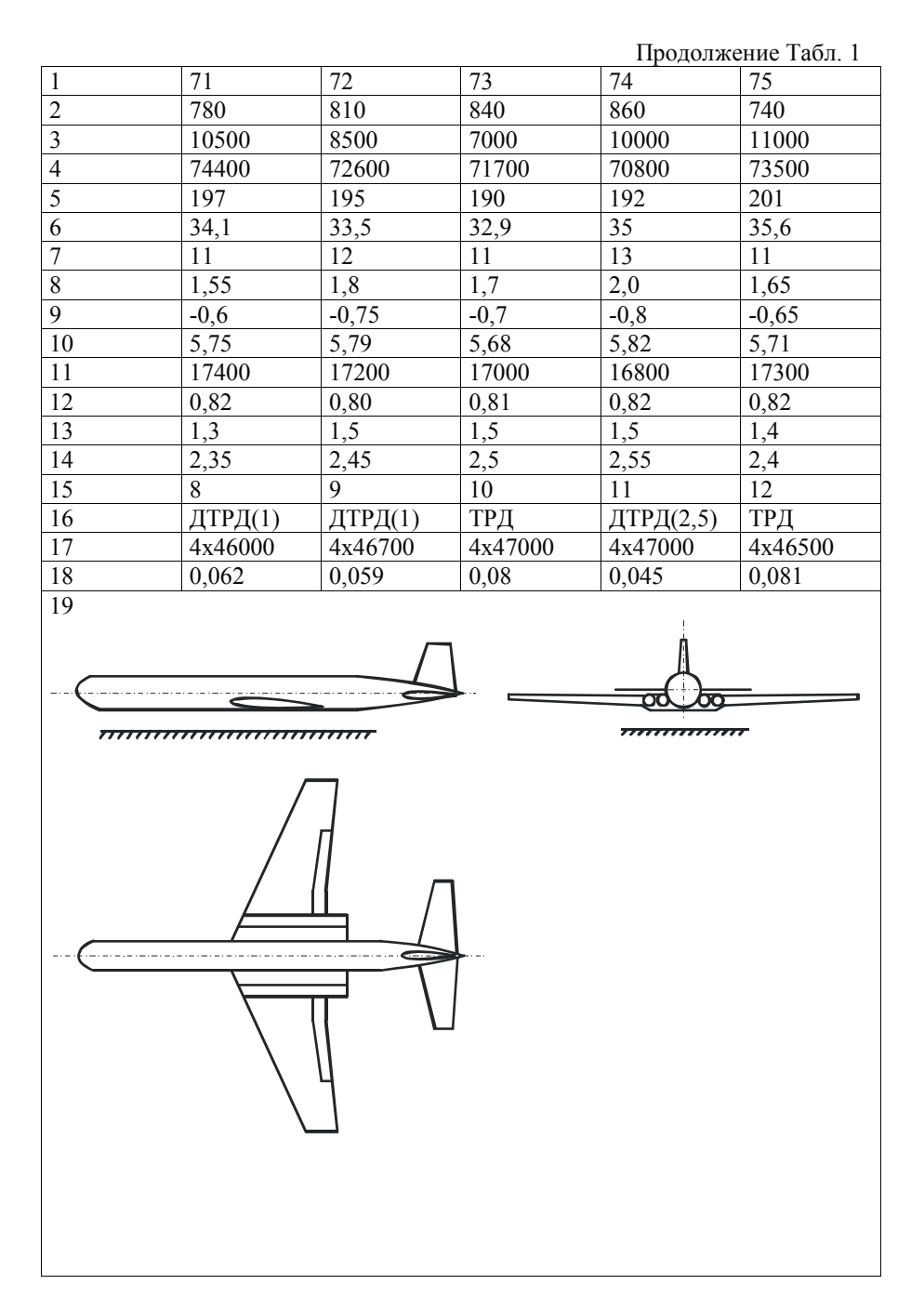

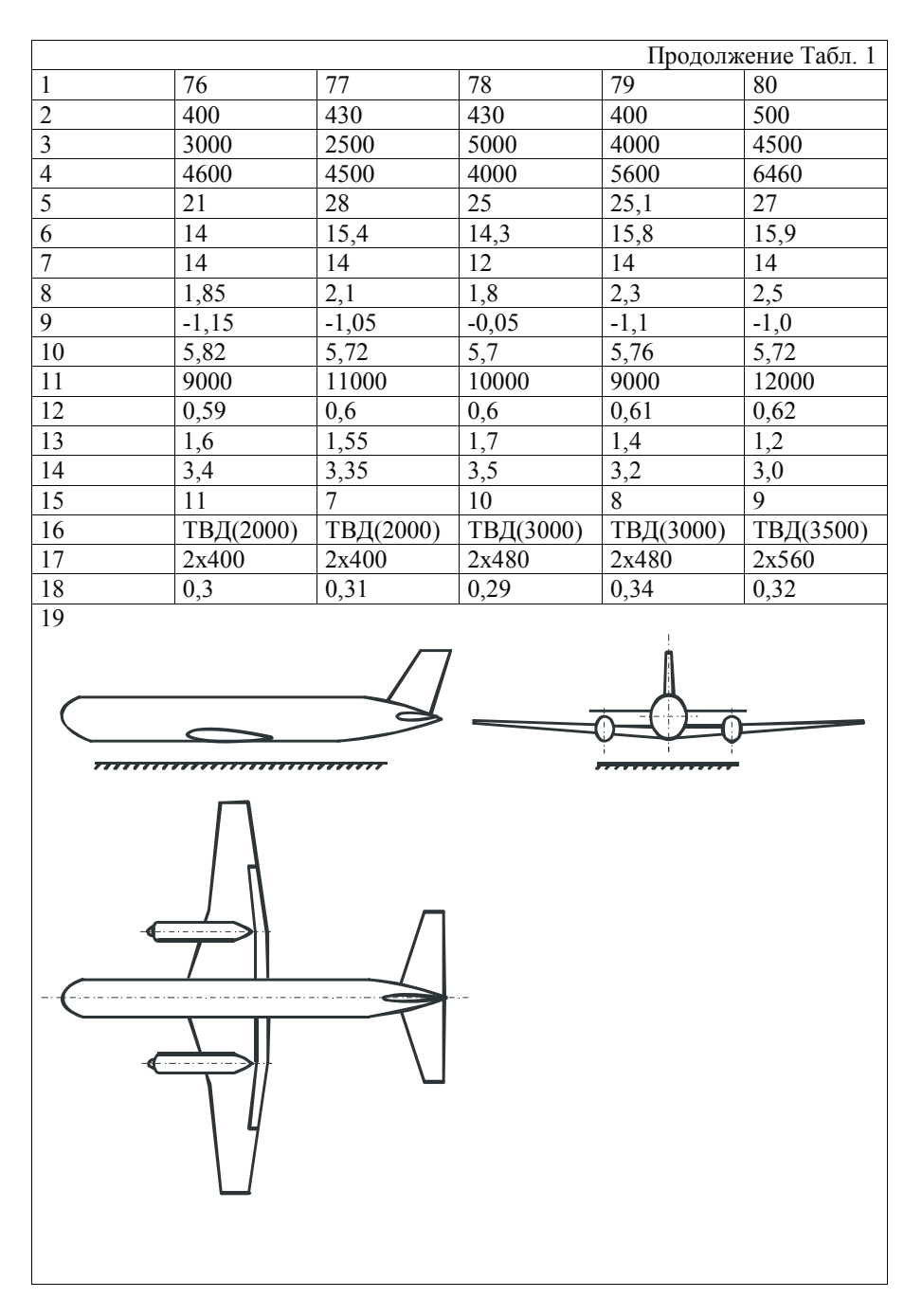

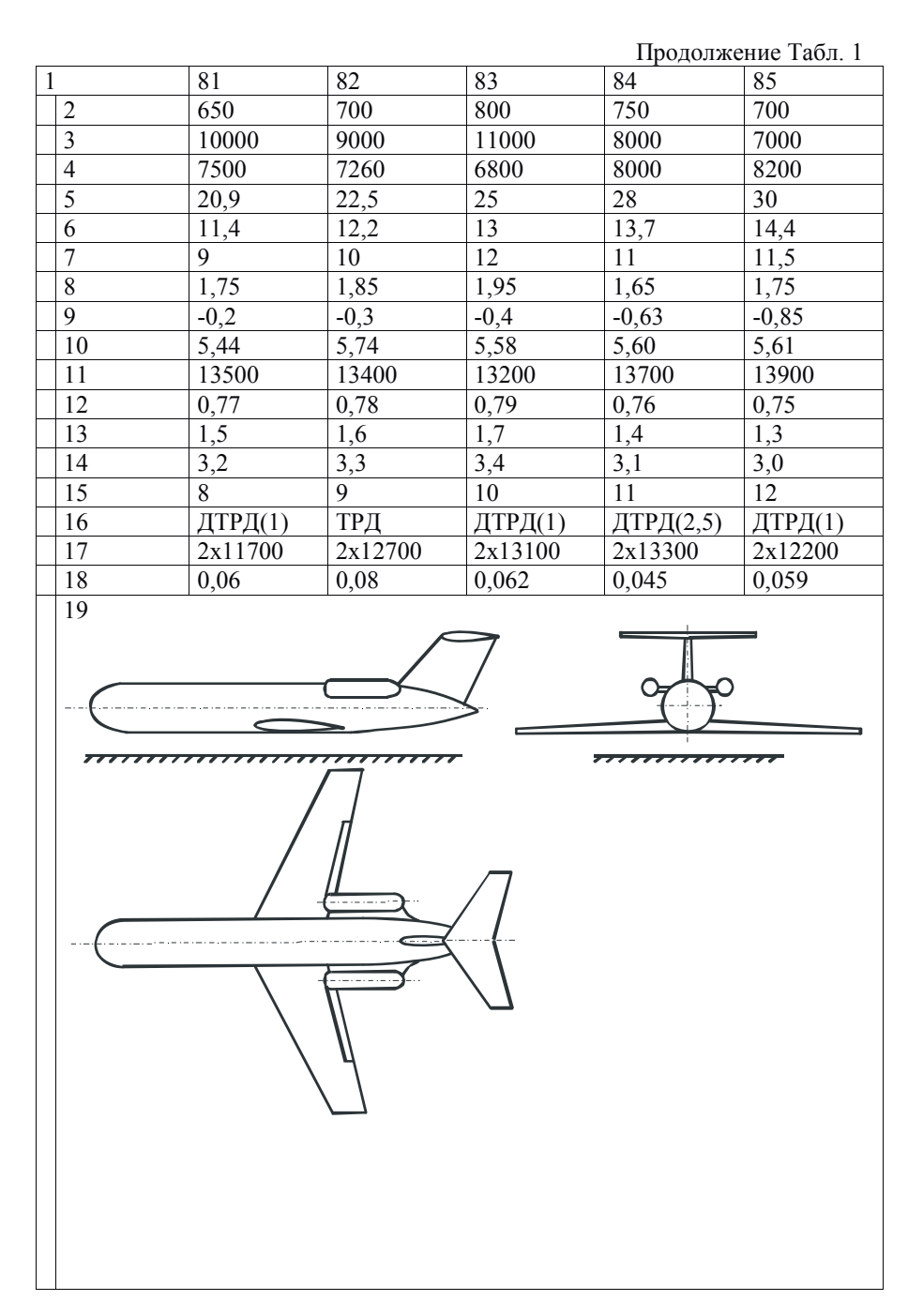

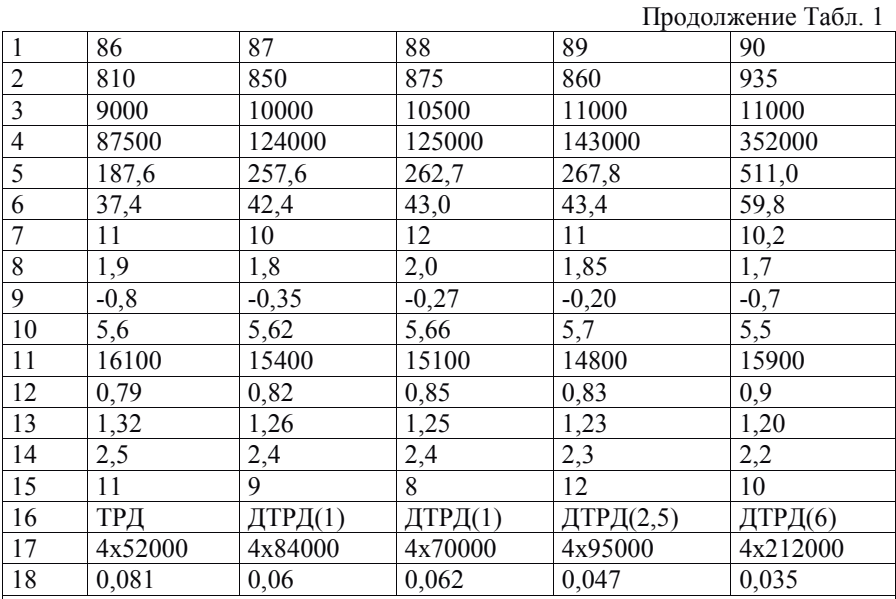

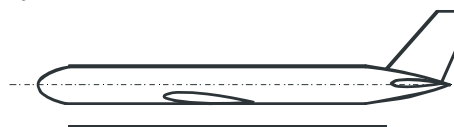

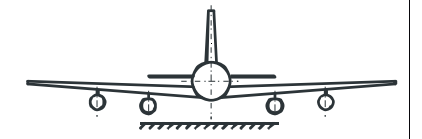

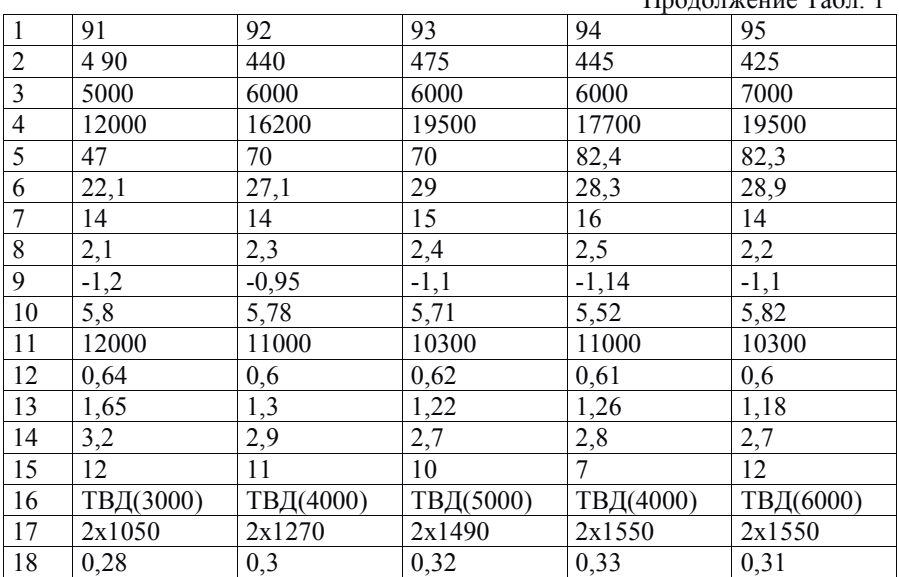

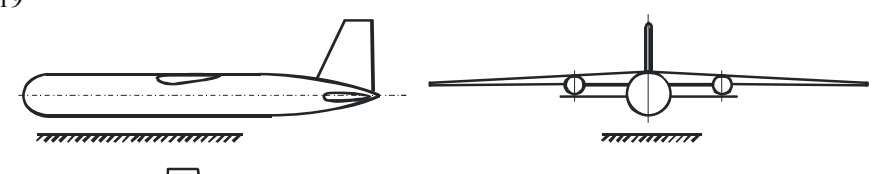

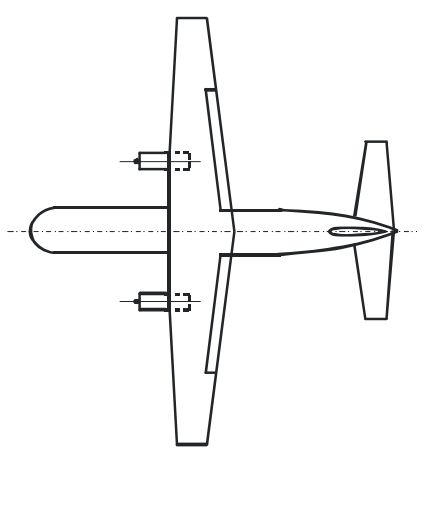

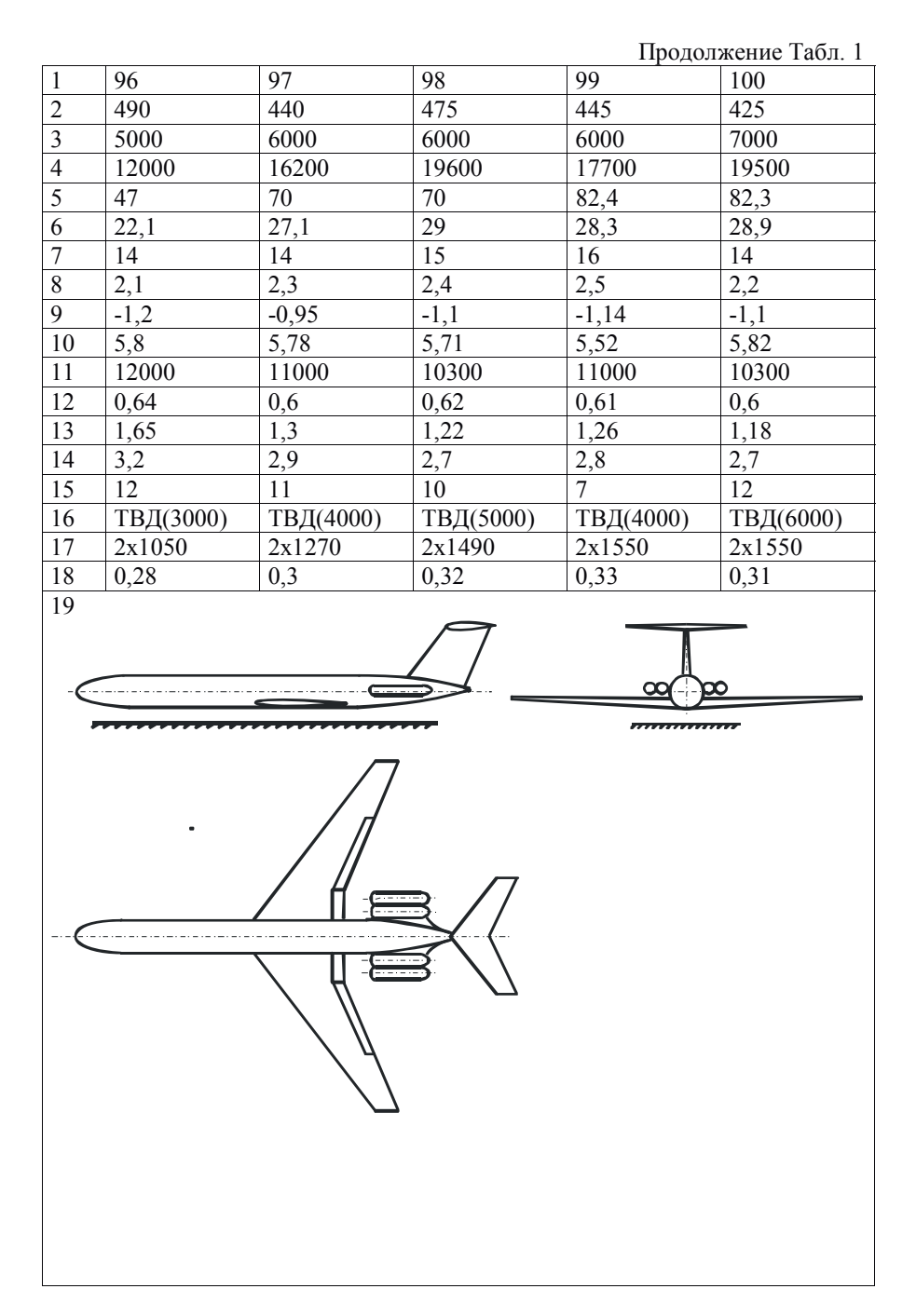

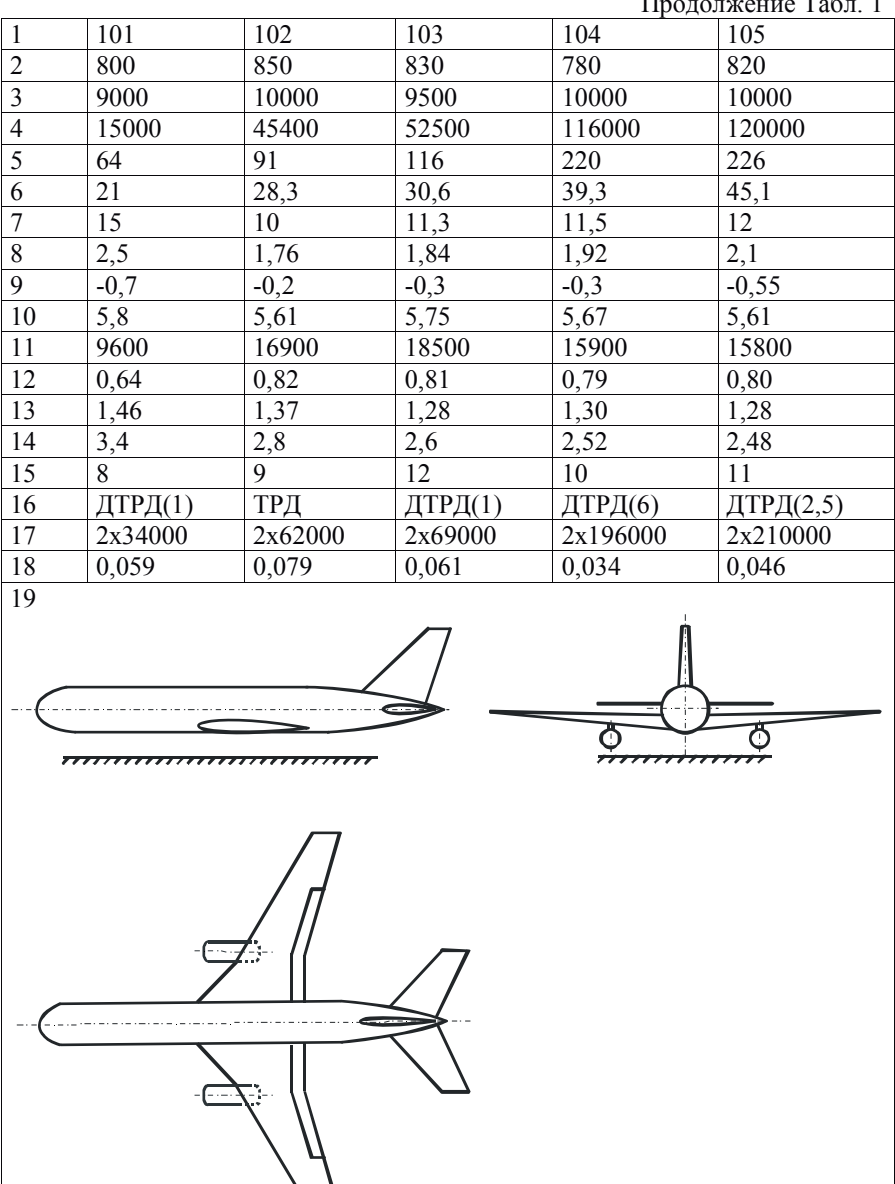

29

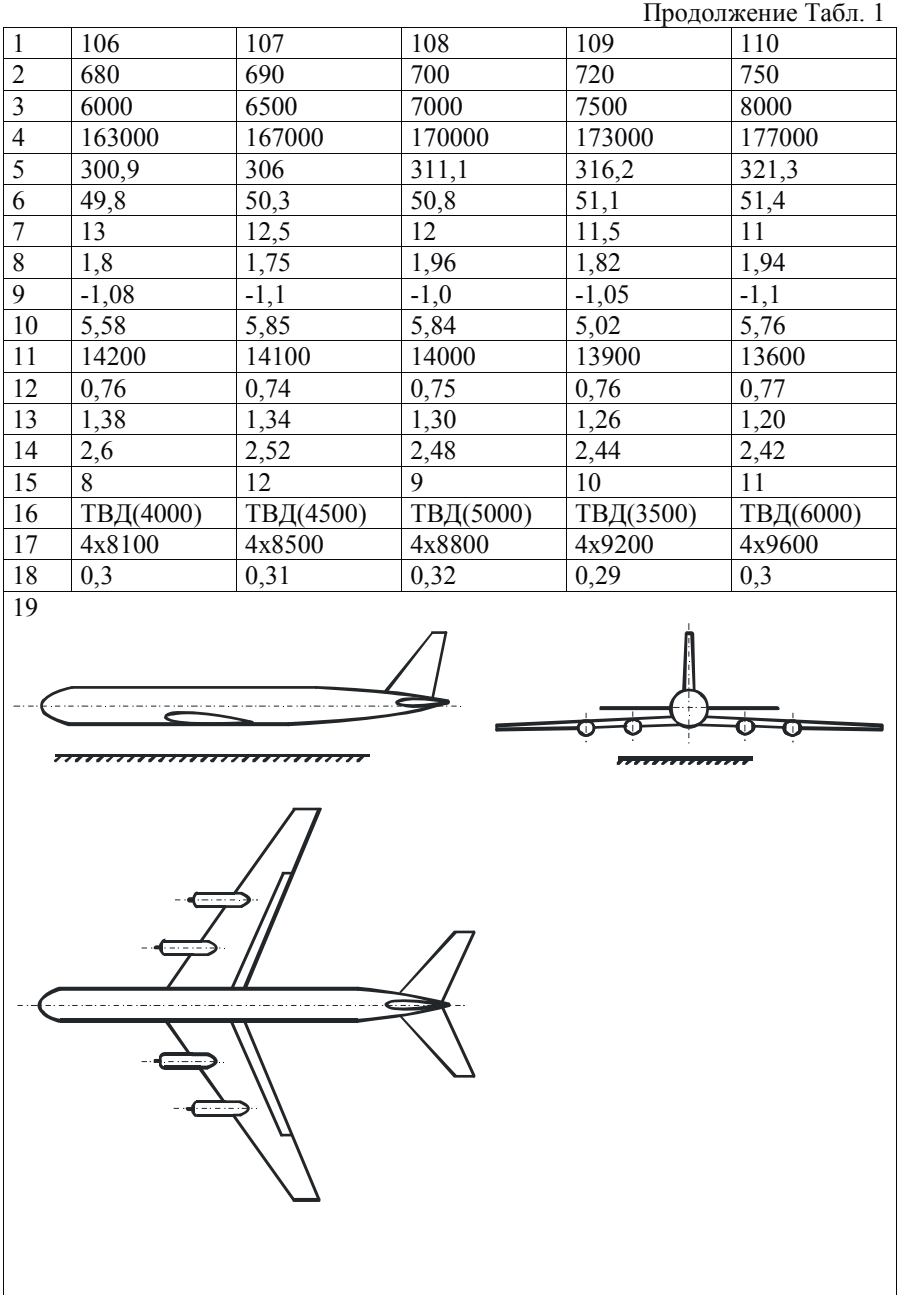

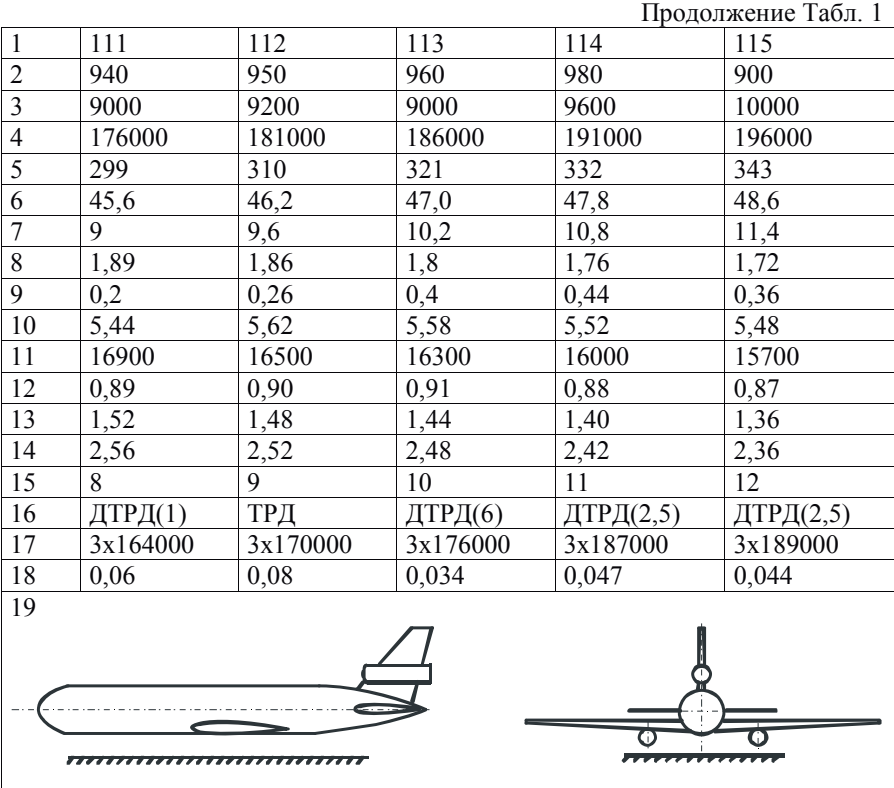

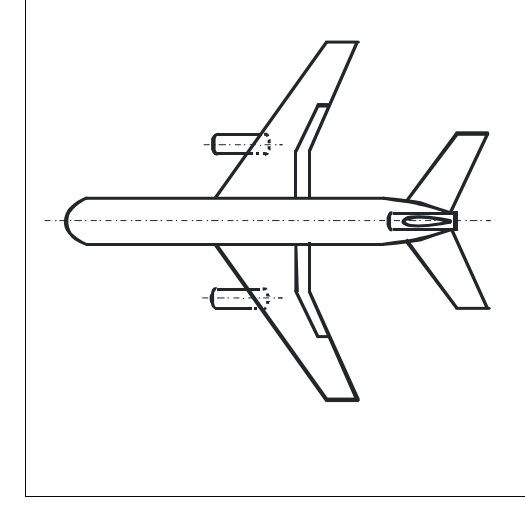

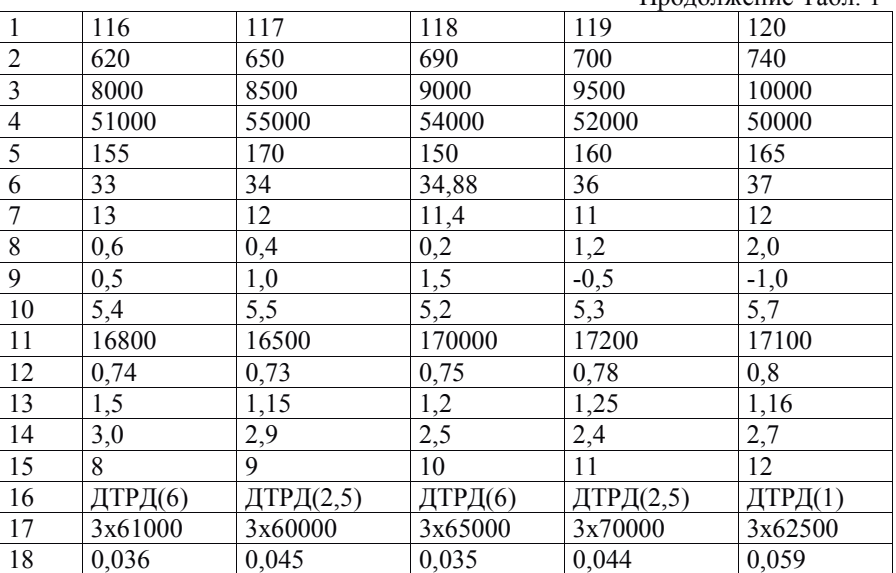

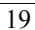

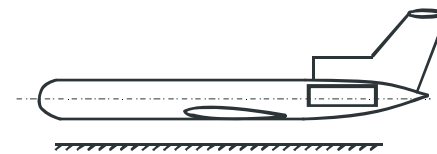

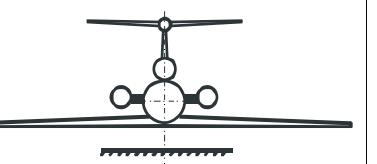

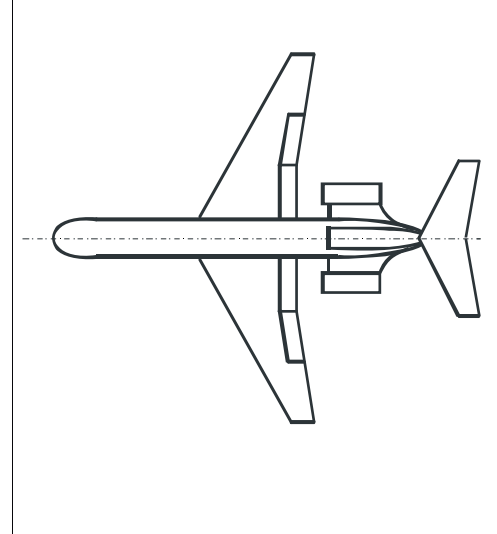

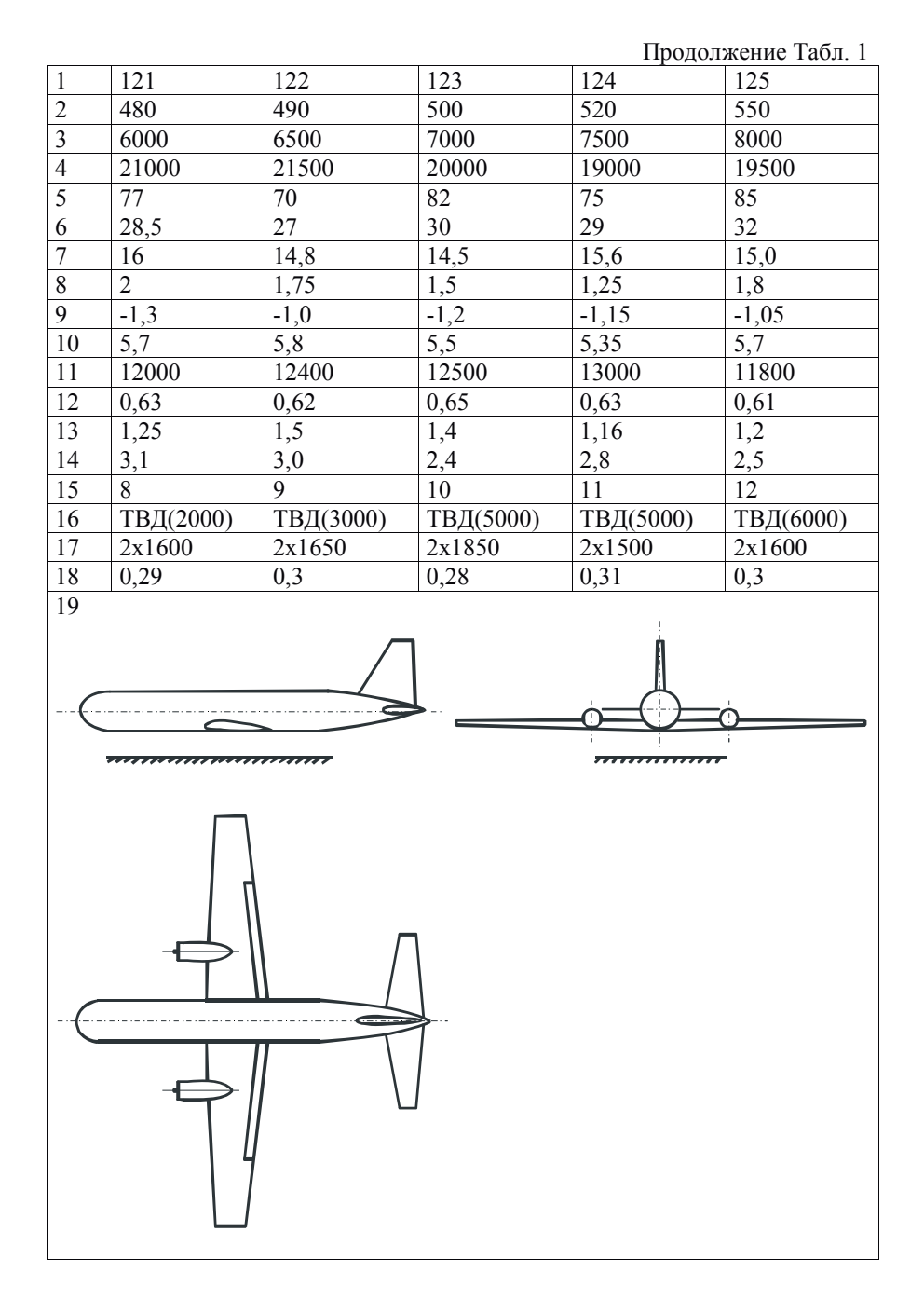

| імеждународная стандартная атмосфера |             |                              |                         |                                                             |                     |
|--------------------------------------|-------------|------------------------------|-------------------------|-------------------------------------------------------------|---------------------|
| Высот                                | Температу   | Давлени                      | Плотност                | Скорость                                                    | Кин.                |
| a                                    | pa          | e                            | Ь                       | звука а,                                                    | вязкость            |
| $H$ , м                              | $T_\star$ K | $p$ , $\Pi$ a                | $\rho$ , $\kappa r/m^3$ | $\ensuremath{\text{M}}\xspace/\ensuremath{\text{c}}\xspace$ | $v, w^2/c$          |
| $\theta$                             | 289         | $1,01\times10^{5}$           | 1,225                   | 340                                                         | $1,46\times10^{-5}$ |
| 500                                  | 285         | $\frac{9,55\times10^{4}}{8}$ | 1,167                   | 338                                                         | 1,52                |
| 1000                                 | 282         | 8,99                         | 1,112                   | 336                                                         | 1,58                |
| 1500                                 | 278         | 8,46                         | 1,058                   | 334                                                         | 1,65                |
| 2000                                 | 275         | 7,95                         | 1,007                   | 332                                                         | 1,71                |
| 2500                                 | 272         | 7,47                         | 0,957                   | 330                                                         | 1,79                |
| 3000                                 | 269         | 7,01                         | 0,909                   | 328                                                         | 1,86                |
| 3500                                 | 265         | 6,58                         | 0,863                   | 326                                                         | 1,94                |
| 4000                                 | 252         | 6,17                         | 0,819                   | 324                                                         | 2,03                |
| 4500                                 | 259         | 7,77                         | 0,777                   | 322                                                         | 2,12                |
| 5000                                 | 256         | 5,40                         | 0,736                   | 320                                                         | 2,21                |
| 5500                                 | 252         | 5,05                         | 0,676                   | 318                                                         | 2,28                |
| 6000                                 | 249         | 4,71                         | 0,639                   | 316                                                         | 2,39                |
| 6500                                 | 245         | 4,40                         | 0,605                   | 314                                                         | 2,50                |
| 7000                                 | 242         | 4,10                         | 0,571                   | 312                                                         | 2,61                |
| 7500                                 | 239         | 3,82                         | 0,540                   | 310                                                         | 2,74                |
| 8000                                 | 236         | 3,56                         | 0,509                   | 308                                                         | 2,87                |
| 8500                                 | 232         | 3,31                         | 0,480                   | 306                                                         | 3,01                |
| 9000                                 | 230         | 3,07                         | 0,452                   | 304                                                         | 3,16                |
| 9500                                 | 226         | 2,85                         | 0,425                   | 302                                                         | 3,31                |
| 10000                                | 223         | 2,65                         | 0,414                   | 299                                                         | 3,53                |
| 10500                                | 220         | 2,45                         | 0,389                   | 297                                                         | 3,70                |
| 11000                                | 216         | 2,27                         | 0,365                   | 295                                                         | 3,90                |
| 12000                                | 216         | 1,93                         | 0,301                   | 295                                                         | 4,51                |
| 13000                                | 216         | 1,65                         | 0,257                   | 295                                                         | 5,28                |

Международная стандартная атмосфера

#### **Литература**

1) Гарбузов В.М., Ермаков А.Л., Кубланов М.С., Ципенко В.Г. Аэромеханика. Учебник для вузов. М.: Транспорт, 2000.- 287 с.

2) Жуков А.Я., Егоров В.И., Ермаков А.Л., Журавлев В.Н., Ципенко В.Г. Динамика полета транспортных ЛА. Учебник.- М.: Транспорт, 1996 – 326 с.

3) Под ред. Коваленка В.В. Аэродинамика и динамика полета транспортных самолетов. – М.: Изд. ООО «АПР». 2012. – 520 с.

#### А.Л. Ермаков, М.Г. Ефимова, В.Г. Ципенко

## Аэродинамика (прикладная). Динамика полета

*Учебно-методическое пособие*

В авторской редакции

Подписано в печать 17.09.2018 г. Формат 60х84/16 Печ. л. 2,25 Усл. печ. л. 2,09 Заказ № 346/0622-УМП14 Тираж 80 экз.

Московский государственный технический университет ГА 125993, Москва, Кронштадтский бульвар, д. 20

Издательский дом Академии имени Н. Е. Жуковского 125167, Москва, 8-го Марта 4-я ул., д. 6А Тел.: (495) 973-45-68 E-mail: zakaz@itsbook.ru